C.I.:

# **TECNÓLOGO EN INFORMÁTICA ESTRUCTURAS DE DATOS Y ALGORITMOS**

# **Primer Parcial**

## **23 de Mayo de 2008**

(Son 3 carillas) Tiempo Total: 2:30 hs.

## **Ejercicio 1 (7 puntos)**

Una progresión aritmética es una sucesión infinita de números Naturales de diferencia *d*, por ejemplo:

La sucesión: **1, 3, 5, 7,…** tiene diferencia **d = 2**.

Defina e implemente en C la función **recursiva**: *progresion\_Aritmetica* descrita anteriormente, que reciba como parámetro un entero positivo *d* (para la diferencia), y un parámetro entero positivo MAX que indica el máximo entero hasta el cual llegue la sucesión (no tiene por que ser un número que pertenezca a la sucesión), e imprima en pantalla todos los números de la sucesión desde **1** (con diferencia *d*) hasta **MAX.**

Nota:

- Si MAX **no** pertenece a la sucesión **no** lo imprima.
- Si le sirve, la función puede retornar un entero.
- **No** puede usar sentencias iterativas (como son: for, while).
- **No** puede aparecer una "," al final de la lista. Fíjese en los ejemplos a continuación.

Ejemplos:

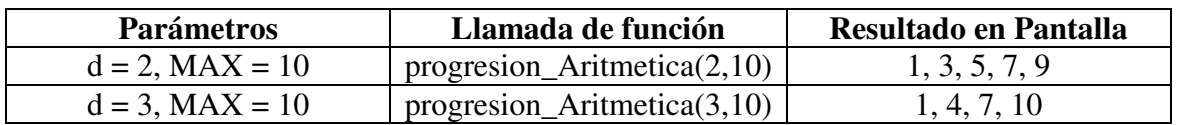

Sugerencia:

• Antes de implementar, primero vea como es la fórmula de la progresión aritmética en términos del anterior y el siguiente.

### **Ejercicio 2 (16 puntos)**

#### a) (3 ptos)

De una representación para listas de naturales (LNat). Solamente la representación y **no** las definiciones de funciones del tipo LNat.

#### b) (13 ptos)

Utilizando la representación de listas que dio en la parte a), implemente de forma **iterativa** una función llamada *InvertMult2* que recibe como parámetro una lista de Naturales y devuelva una lista nueva (que no comparte memoria con la lista que se pasa como parámetro), en que los elementos estén ubicados **en forma inversa** a la lista original **y el valor** que contiene cada nodo de la nueva lista es igual al valor de los nodos de la lista original **multiplicado por dos**.

#### Ejemplos:

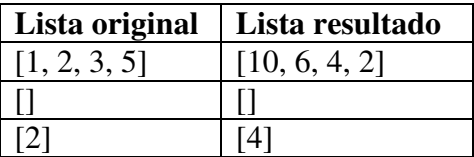

#### **Notas**:

- Acceda directamente a la representación que declaró en la parte a)
- No se pueden usar funciones auxiliares
- La lista original se puede recorrer solamente una vez.

#### **Ejercicio 3 16 puntos**

Dados los siguientes procedimientos sobre listas de Naturales, implementadas como listas doblemente enlazadas.

- $\triangleright$  void Cons(int x, LNat &l);
- $\triangleright$  void IsEmpty(LNat l, bool &e);
- $\triangleright$  void getHead(LNat l, int &i);
- $\triangleright$  void Null(LNat &l);
- $\triangleright$  void Tail(LNat &l);

Implemente un procedimiento **recursivo** llamado *MaxSumLista* que reciba como parámetro dos listas de naturales y retorne el máximo entre la suma de todos los elementos de la primera lista y la suma de todos los elementos de la segunda lista.

Ejemplos:

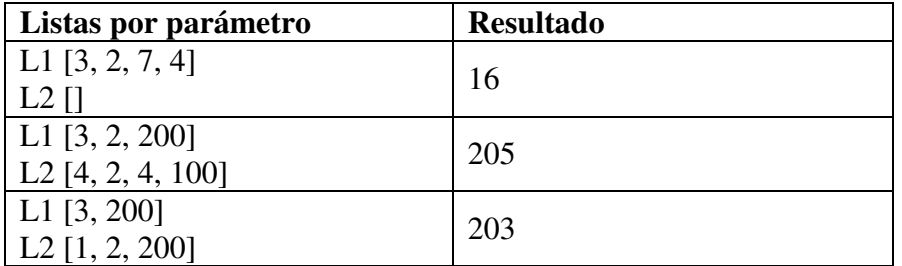

**Notas**:

- **No** se pueden usar funciones o procedimientos auxiliares salvo los listados al principio del ejercicio.
- **No** debe modificar ninguna de las listas originales.
- **No** puede acceder a la definición de la estructura.
- **No** se deben utilizar listas auxiliares salvo (si necesita) la lista vacía.
- Cada una de las listas pasadas por parámetros solo se pueden recorrer **una** vez.
- Asuma que el máximo de la lista vacía es 0.

```
Soluciones:
Ejercicio 1)
Sucesión= anterior + d=siguiente
```

```
int progresion_Aritmetica(int d, int max){
if(max < (1 + d)){
printf("%d",1);
return 1;
}
else{
int aux = progresion_Aritmetica(d, max - d);
printf(",%d",aux + d);
return aux + d;
}
}
int main()
{
progresion_Aritmetica(2,10);
printf("\n");
progresion_Aritmetica(3,10);
printf("\n");
progresion_Aritmetica(2,1);
printf("\n");
system("PAUSE");
return 0;
}
Ej2)
a)
typedef struct Nodo{
  int info;
  struct Nodo* sig;
}*LNat;
```

```
b)LNat InvertMult2 ( LNat l){
      LNat nueva=NULL,aux=NULL;
      while(l!=NULL){
            aux=new (Nodo);
             aux->info=2*l->info;
```
aux->sig=nueva; nueva=aux;  $l=1-sig;$ }//while return nueva

}

```
Ej3)
void MaxSumLista(LNat l, LNat p, int &max){
      int maxl=0,maxp=0,aux=0;
      LNat null;
      Null(null):
      bool emptyp,emptyl;
      IsEmpty(p, emptyp);
      IsEmpty(l, emptyl);
      if(emptyl && emptyp ) {
             max=0;
      }else{
             if(!emptyp){
                    getHead(p,maxp);
                    Tail(p);
                    MaxSumLista(null, p,aux);
                    maxp=maxp+aux;
              }
             if (\text{lemptyl})getHead(l,maxl);
                    Tail(l);
                    MaxSumLista(l, null,aux);
                    max1 = max1 + aux;}
             if(maxl>=maxp)
                    max=maxl;
             else
                    max=maxp;
       }//fin else
}
```